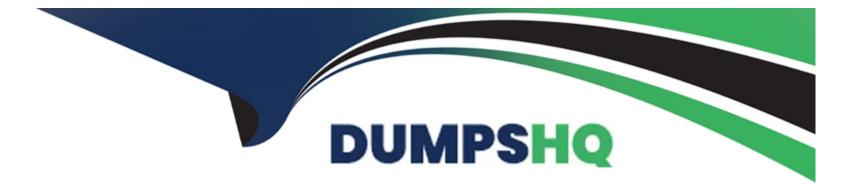

# Free Questions for 156-586 by dumpshq

# Shared by Gilmore on 24-05-2024

**For More Free Questions and Preparation Resources** 

**Check the Links on Last Page** 

### **Question 1**

#### **Question Type:** MultipleChoice

What is NOT a benefit of the 'fw ctl zdebug' command?

#### **Options:**

A- Cannot be used to debug additional modules

- B- Clean the buffer
- C- Collect debug messages from the kernel
- D- Automatically allocate a 1MB buffer

#### Answer:

А

### **Question 2**

**Question Type:** MultipleChoice

If SmartLog is not active or failed to parse results from server, what commands can be run to re-enable the service?

#### **Options:**

- A- smartlogrestart and smartlogstart
- B- smartlogstart and smartlogstop
- C- smartloginit and smartlogstop
- D- smartlogstart and smartlogsetup

#### Answer:

В

# **Question 3**

**Question Type:** MultipleChoice

What information does the doctor-log script supply?

#### **Options:**

- A- Logging errors. Exceptions, Repair options
- B- Current and daily average logging rates. Indexing status, Size
- C- Logging rates. Logging Directories, List of troubleshooting tips
- D- Repair options. Logging Rates, Logging Directories

| Answer: |  |  |
|---------|--|--|
| B       |  |  |

# **Question 4**

#### **Question Type:** MultipleChoice

PostgreSQL is a powerful, open source relational database management system. Check Point offers a command for viewing the database to interact with Postgres interactive shell. Which command do you need to enter the PostgreSQL interactive shell?

#### **Options:**

A- mysql\_client cpm postgres

- B- mysql -u root
- **C-** psql\_client cpm postgres
- D- psql\_client postgres cpm

#### Answer:

С

# **Question 5**

#### **Question Type:** MultipleChoice

The Check Point Firewall Kernel is the core component of the Gaia operating system and an integral part of traffic inspection process. There are two procedures available for debugging the firewall kernel. Which procedure/command is used for detailed troubleshooting and needs more resources?

#### **Options:**

A- fw debug/kdebug

B- fw ctl zdebug

C- fw debug/kdebug ctl

D- fw ctl debug/kdebug

#### **Answer:**

D

### **Question 6**

**Question Type:** MultipleChoice

Check Point provides tools & commands to help you to identify issues about products and applications. Which Check Point command can help you to display status and statistics information for various Check Point products and applications?

| Options:  |  |  |  |
|-----------|--|--|--|
| A- CPview |  |  |  |
| B- cpstat |  |  |  |
| C- fwstat |  |  |  |
| D- CPstat |  |  |  |
|           |  |  |  |

#### Answer:

В

### **To Get Premium Files for 156-586 Visit**

https://www.p2pexams.com/products/156-586

**For More Free Questions Visit** 

https://www.p2pexams.com/checkpoint/pdf/156-586

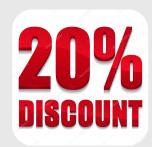